# **Auf einen Blick**

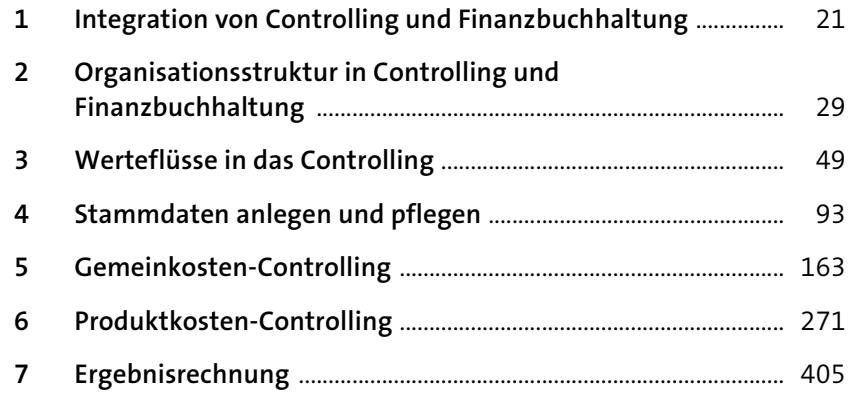

## Inhalt

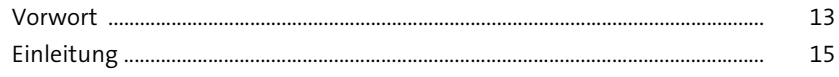

#### **Integration von Controlling und**  $\mathbf{1}$ Finanzbuchhaltung 21 Verschmelzung des Controllings mit der Einanzbuchhaltung  $\sim$

L.

29

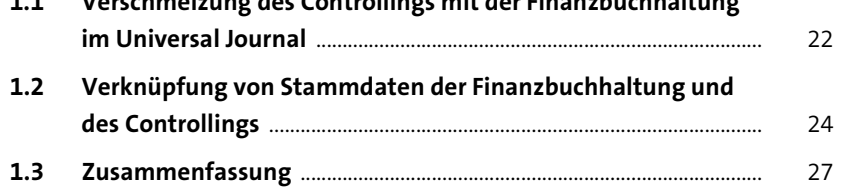

### Organisationsstruktur in Controlling<br>und Finanzbuchhaltung  $\overline{2}$

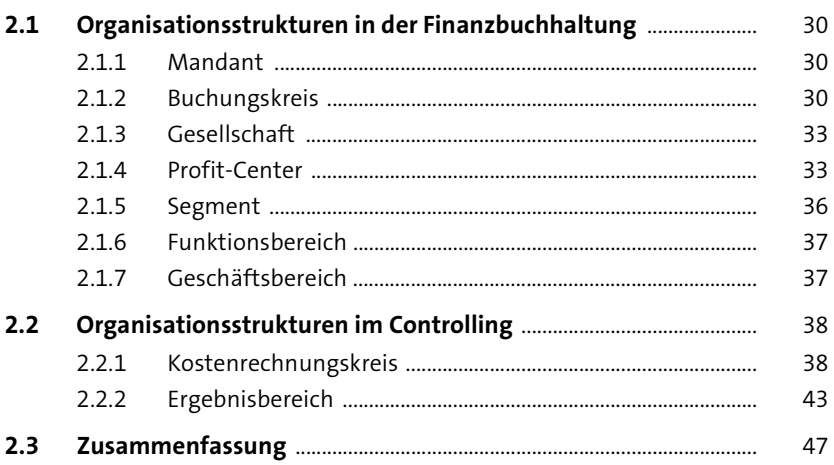

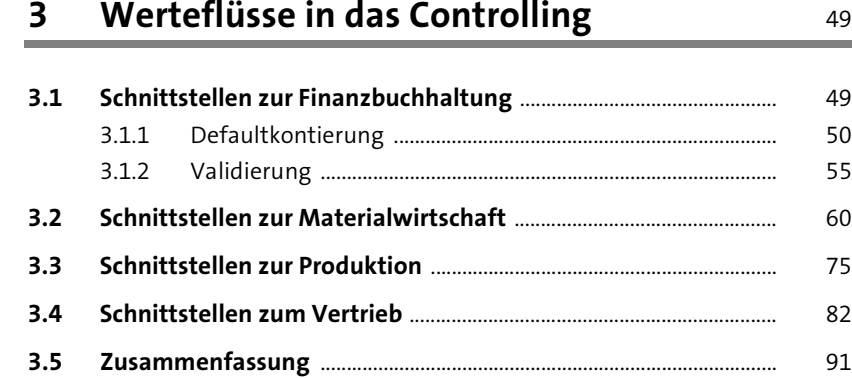

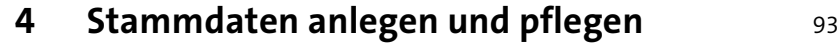

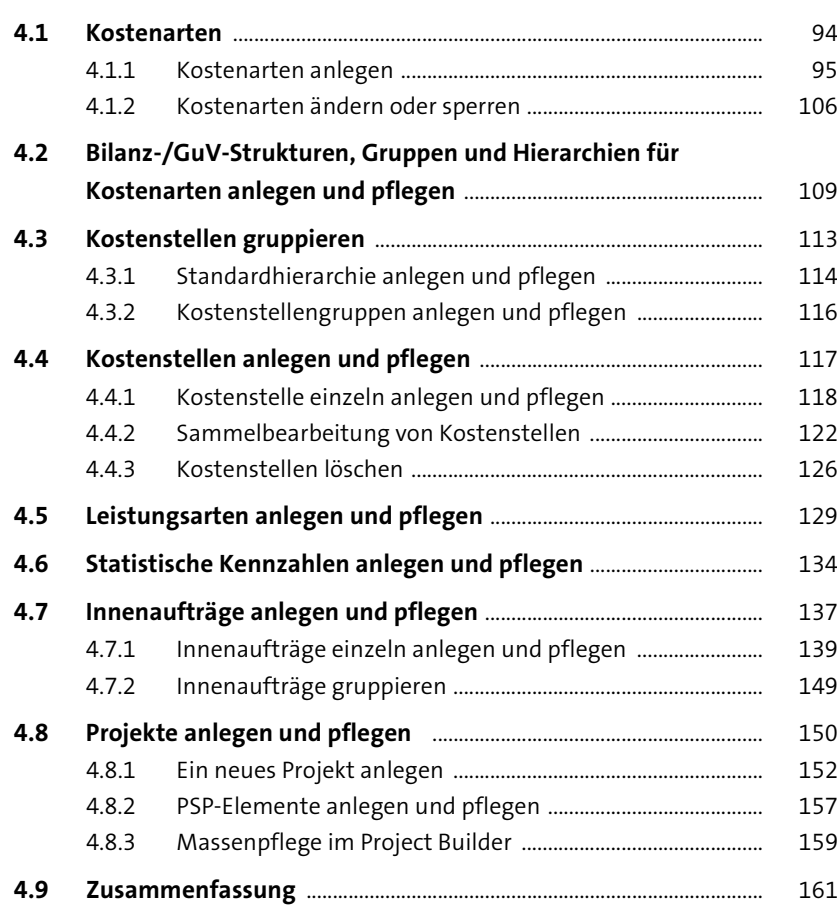

## **5 Gemeinkosten-Controlling** 163

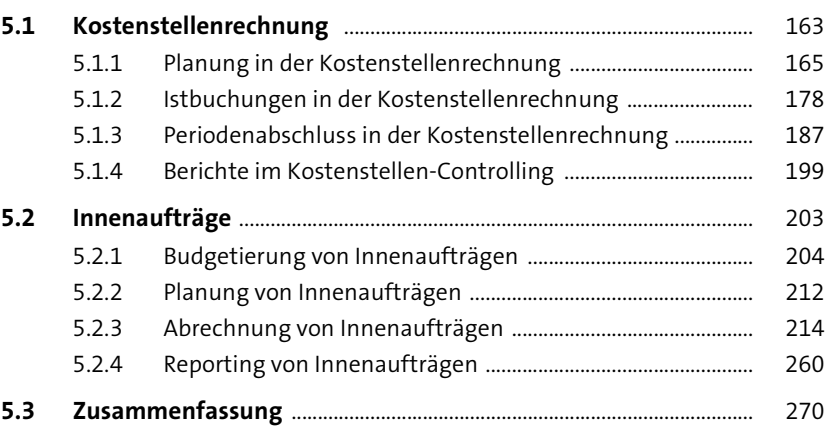

#### **6 Produktkosten-Controlling** 271

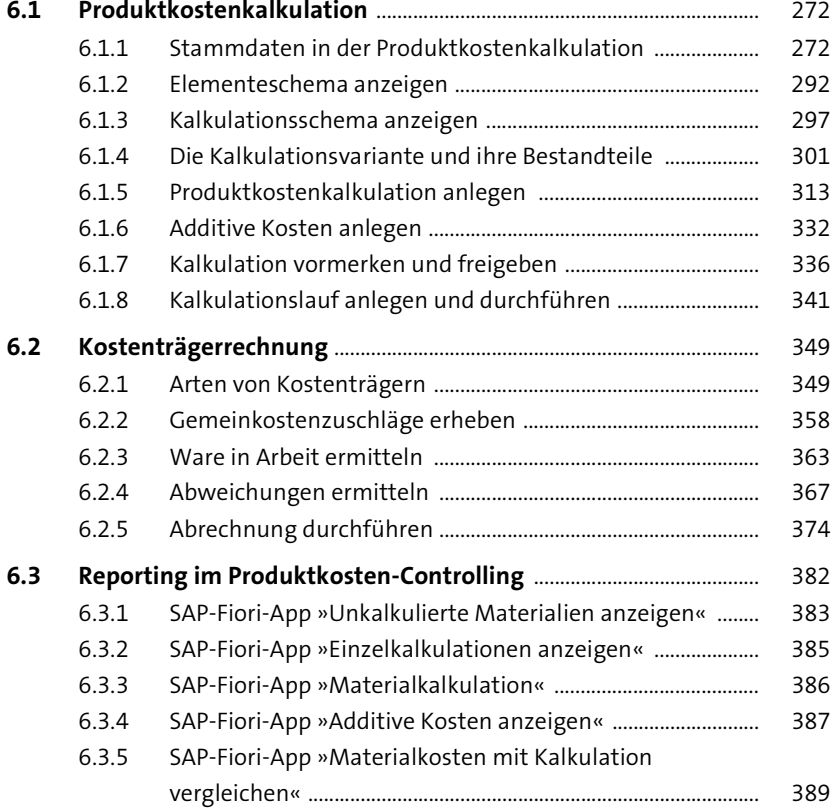

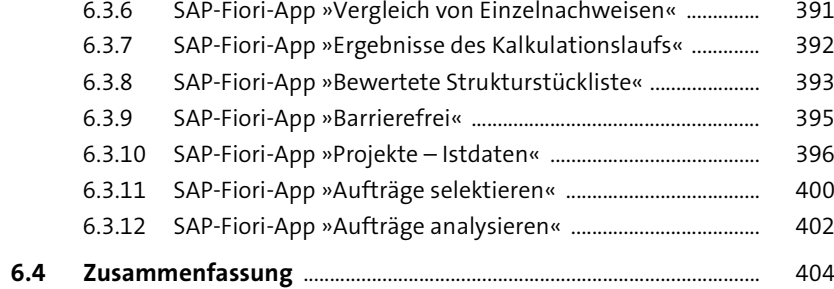

#### **7 Ergebnisrechnung** 405

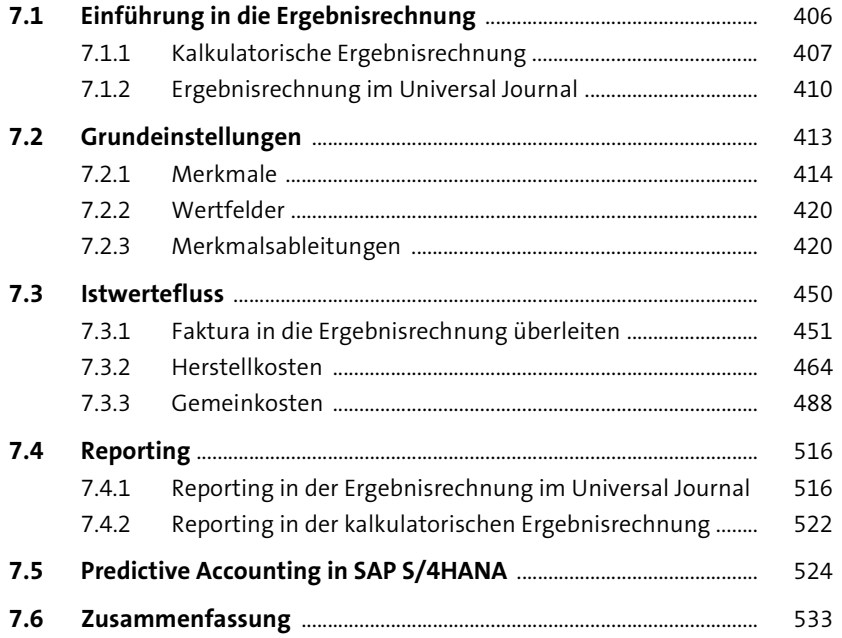

## **Anhang** 535 **A Glossar** ................................................................................................................. 537 **B Transaktionen und SAP-Fiori-Apps** ........................................................ 547 **C Weiterführende Informationsquellen** .................................................. 553 **D Die Autorinnen** ................................................................................................ 559

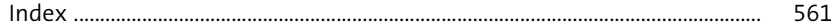